The purpose of this BC Bid Application Supplier Registration Quick Reference Guide is to act as a high-level guide. For detailed instructions and more information, go to the **Supplier Guide**.

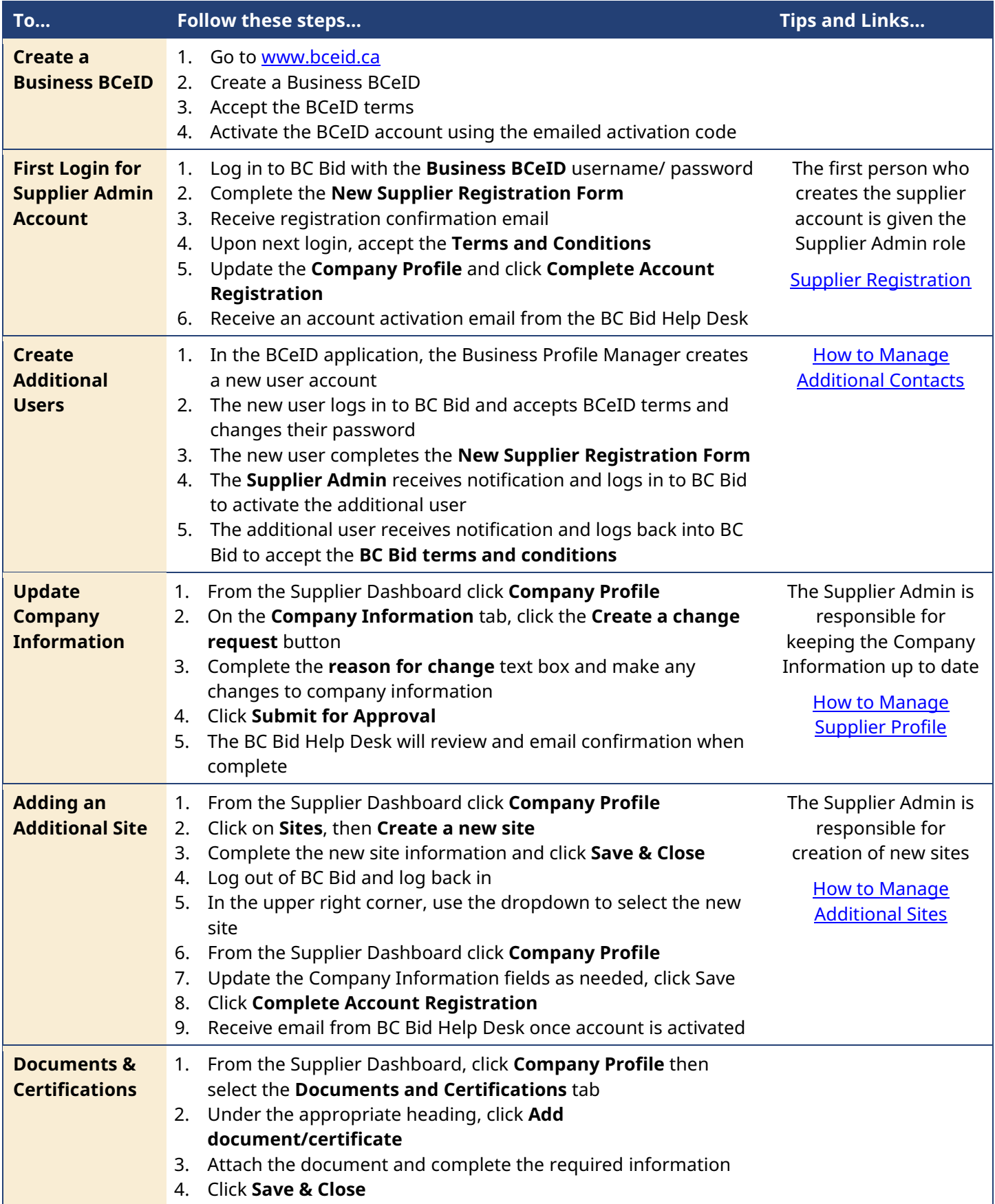

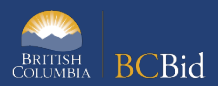

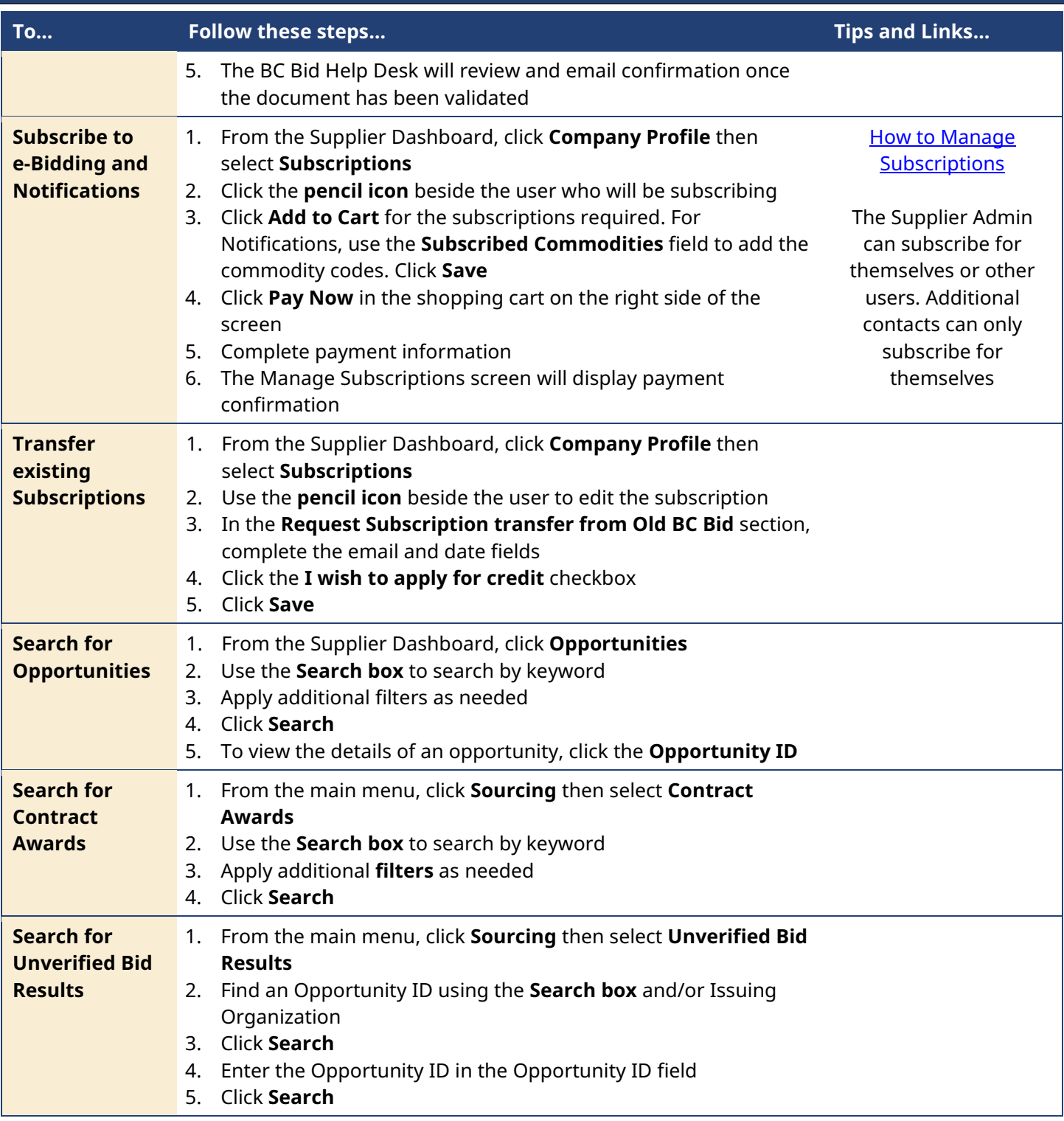

## BC Bid Help Desk Information

Help desk hours: 8:30 am to 4:30 pm Monday to Friday

Contact the Help Desk by phone: Direct: 1-250-387-7301 Toll Free (BC only): 1-800-663-7867

Email Contact[: bcbid@gov.bc.ca](mailto:bcbid@gov.bc.ca)

View the **Supplier Guide** on BC Procurement Resources